# **Come calcolare il numero di eventi**

Una volta fatto il fit alla distribuzione, dovete salvare il risultato del vostro lavoro nel worksheet prima di poterlo sottomettere al server.

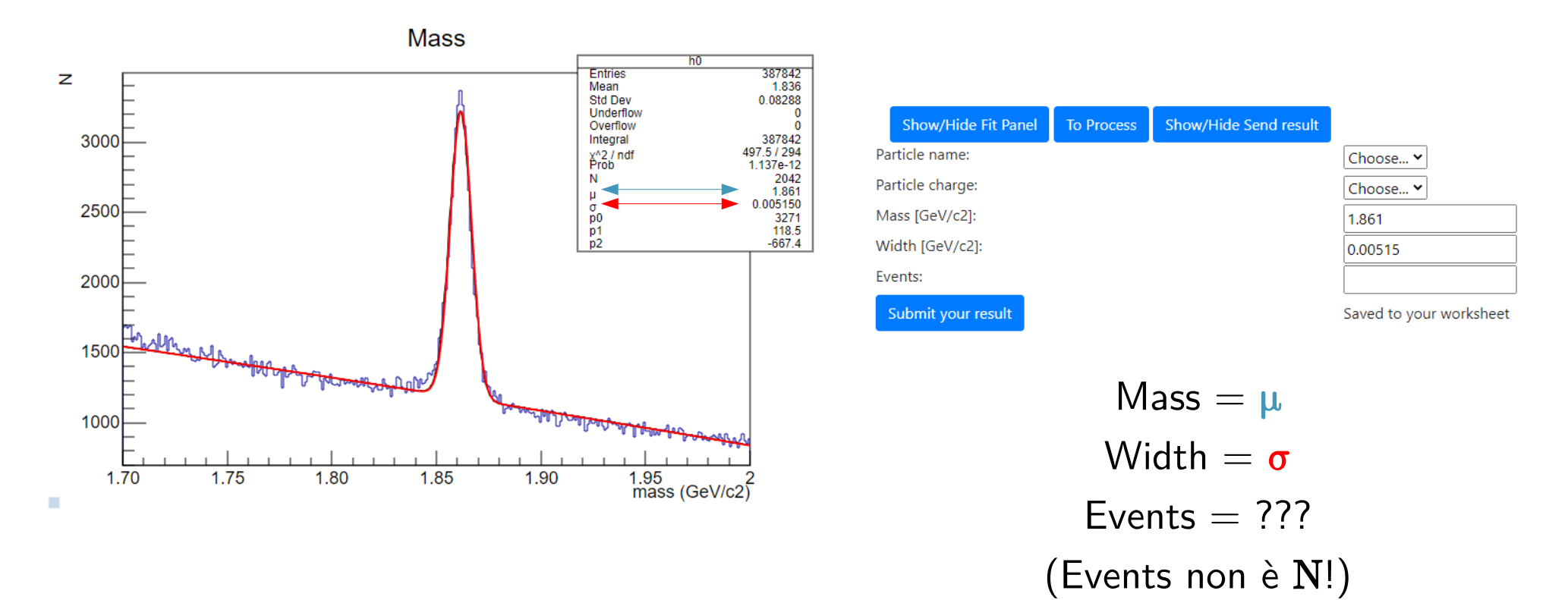

## **Come calcolare il numero di eventi**

Events si calcola usando la seguente formula:

$$
Events = \frac{2 \cdot \sqrt{\pi} \cdot N \cdot \sigma[GeV]}{w_{bin}[GeV]}
$$

- N viene dal risultato del fit;
- σ viene dal risultato del fit;
- wbin si calcola come segue:

Historyrams

\nHistoryam Title Mass Number of bins 300 Min: 
$$
1.7000000000000002
$$
 Max 2 Variable mass  $\overline{\phantom{0}}$ 

\nWhy in  $= \frac{Max - Min}{Number of bins}$ 

#### **G. De Pietro 2**

# **Come calcolare il numero di eventi**

Events si calcola usando la seguente formula:

$$
Events = \frac{2 \cdot \sqrt{\pi} \cdot N \cdot \sigma[GeV]}{w_{bin}[GeV]}
$$

- N viene dal risultato del fit;
- σ viene dal risultato del fit;
- wbin si calcola come segue:

Historyrams

\nHistory of the Mass Number of bins 300 Min: 
$$
1.7000000000000002
$$
 Max. **2** Variable mass **v**

\nWbin =  $\frac{\text{Max} - \text{Min}}{\text{Number of bins}}$ 

In questo esempio:  
\nEvents  
\n= 
$$
2 \cdot 1.77 \cdot 2042 \cdot 0.00515 / 0.001
$$
  
\n~ 37227  
\nσ e w<sub>bin</sub> devono essere entrambi espressi  
\nnella stessa unità di misura

#### **G. De Pietro 3**